## **SARDAR PATEL UNIVERSITY**

## Programme & Subject: M.Sc – Information Technology (Integrated) Semester: VI

Syllabus with Effect from: June - 2014

| Paper Code: PS06CIIT04                    | Total Credit: 3 |
|-------------------------------------------|-----------------|
| Title of Paper: Linux & Shell Programming | Total Credit: 3 |

| Unit | Description in Detail                                                | Weightage (%) |
|------|----------------------------------------------------------------------|---------------|
| I    | Introduction to Linux – I                                            |               |
|      | Introduction to Linux System & History                               |               |
|      | Features of Linux                                                    |               |
|      | Advantages and disadvantages of Linux                                |               |
|      | Introduction to File System                                          |               |
|      | Memory Management                                                    |               |
| II   | Introduction to Linux- II                                            |               |
|      | Basic Commands: login, logout, date, man, pwd, who, whoami,          |               |
|      | dir, ls, cd                                                          |               |
|      | mkdir, rmdir.                                                        |               |
|      | Use of Wild card characters                                          |               |
|      | introduction to vi editor.                                           |               |
|      | Introduction to environment variable like HOME, PATH, PS1.           |               |
|      | Types of FAP, use of chmod command.                                  | 30%           |
|      | Basic commands like cp, mv, rm, rev, file redirection.               | 30%           |
|      | cut, paste, find sort commands with example.                         |               |
| III  | Shell Scripting                                                      |               |
|      | Introduction to shell script: execution of it, shell script variable |               |
|      | expr, test commands                                                  |               |
|      | Control structure: if, ifelse, case structure                        |               |
|      | Iteration: while, for construct, break, continue, exit commands      |               |
|      | Examples                                                             |               |
| IV   | Advance Shell Scripting.                                             |               |
|      | Using advanced features of the shell                                 |               |
|      | Input/ Output Redirection                                            |               |
|      | The grep filter                                                      |               |
|      | More utility programs                                                |               |
|      | The sed filter                                                       |               |

## **Basic Text & Reference Books:**

- ➤ Das S.: Your UNIX The Ultimate Guide, Tata McGraw-Hill, 2001. (fourth edition)
- ➤ Kernighan B. W. and Pike R.: The Unix Programming Environment, Prentice-Hall of India, 2003
- ➤ Prata S. : Advanced Unix A Programmer's Guide, BPB Publications, 1986.
- > UNIX shell programming By Yashwant Kanetkar
- Nemeth E., Hein T., Snyder G.: Linux Administration Handbook, 2nd edition, Pearson Education/ PH PTR, 2007

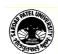